## SARDAR PATEL UNIVERSITY Programme: BBA (Tourism and Travel Management) Semester: IV Syllabus with effect from:November/December-2012

## **Theory**

 Paper Code: UM04FBBT01
 Total Credit:3

 Title Of Paper: Computer Application-II-(T/P)
 Total Credit:3

| Unit | Description in detail                                              | Weighting (%) |
|------|--------------------------------------------------------------------|---------------|
| Ι    | Introduce Computers                                                |               |
|      | General Characteristics of Personal Computers                      | 25 %          |
|      | Operating System Concepts (Ms Dos)                                 |               |
|      | Internal Commands of Ms-Dos                                        |               |
|      | External Commands of Ms-Dos                                        |               |
| Π    | Introduction to Spreadsheet Software (Ms Excel                     |               |
|      | What is Spreadsheet or Ms-Excel?                                   |               |
|      | Application of MS-Excel, Naming cells                              |               |
|      | Inserting, deleting, and moving                                    |               |
|      | Rows ,Columns ,Sheets                                              |               |
|      | Formatting cells                                                   | 25 %          |
|      | Auto Format, Number, Alignment, Font, Boarder                      |               |
|      | Charting                                                           |               |
|      | Charting Wizard ,Selecting objects in a chart ,Customizing a Chart |               |
|      | Resizing a chart, Printing a chart on a whole page.                |               |
|      | Formulas, worksheet commands.                                      |               |
| III  | Introduction to Presentation Software (Ms-PowerPoint)              |               |
|      | What is PowerPoint?                                                |               |
|      | Usefulness and advantages of PowerPoint                            | 25 %          |
|      | File operation, edit operation                                     |               |
|      | View slide, slide show, header, footer                             |               |
|      | Slide animation, custom animation, slide layout, background        |               |
| IV   | Introduction to MIS                                                |               |
|      | What is Management?                                                |               |
|      | What is Information?                                               |               |
|      | What is System?                                                    |               |
|      | MIS Function.                                                      |               |

## LABORATARY: Credit -1

## **Basic Text & Reference Books:**

- Computer Today Suresh K Basandra
- > P.C. Software For Windows 98 Made Simple R.K. Taxali.
- ➢ Learning excel − Ramesh Bangia
- Learning powerpoint Ramesh Bangia

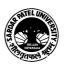